## MARIA ANNA GIORDANO | FOTOGRAFIA LABORATORIO DI RESTAURO FOTOGRAFICO DIGITALE

## **ISTRUZIONI PER L'INVIO DI IMMAGINI VIA E-MAIL.**

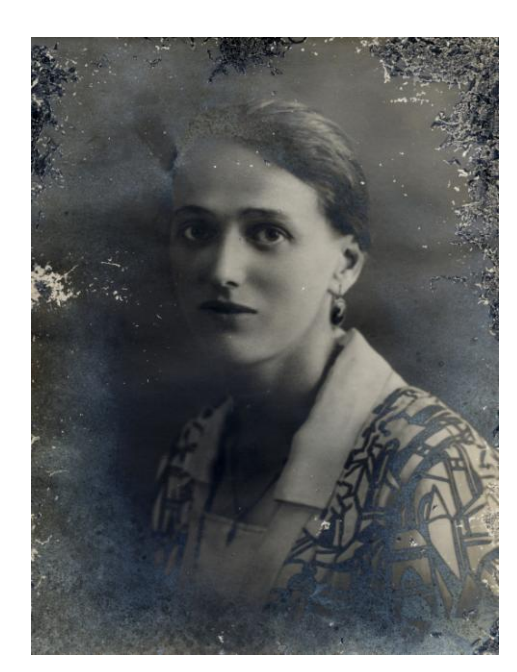

Al fine di consentire una corretta valutazione delle condizioni della tua fotografia e degli interventi necessari per il suo recupero, ti consigliamo di procedere alla digitalizzazione della foto con un comune scanner seguendo i consigli che ti indichiamo.

Per la risoluzione dell'immagine si consiglia di selezionare una risoluzione non inferiore a 300 DPI.

Prima della digitalizzazione,

occorrerà fare attenzione a selezione soltanto l'immagine, ciò al fine di assicurare la risoluzione della scansione desiderata alla fotografia selezionata.

Quindi salvare l'immagine in formato jpeg o tiff e procedere con la spedizione a mezzo mail.

E-mail : giordanofotografia@libero.it

Restauro

M.Giordano